## *Appendix for*

# **Achieving MILP Feasibility Quickly Using General Disjunctions**

Hanan Mahmoud (hamahmou@connect.carleton.ca) John W. Chinneck (chinneck@sce.carleton.ca)

> Systems and Computer Engineering Carleton University Ottawa, Ontario K1S 5B6 Canada

> > November 30, 2012

### **Appendix A: Test Sets**

#### *A.1 MIPLIB 2010 Subset of Equality-Containing MIP Models*

The table below lists the 100 randomly-chosen easy models used in training experiments requiring equality-containing models. Statistics on the numbers and types of variables and constraints in each model are listed. Average values are given at the end of the table.

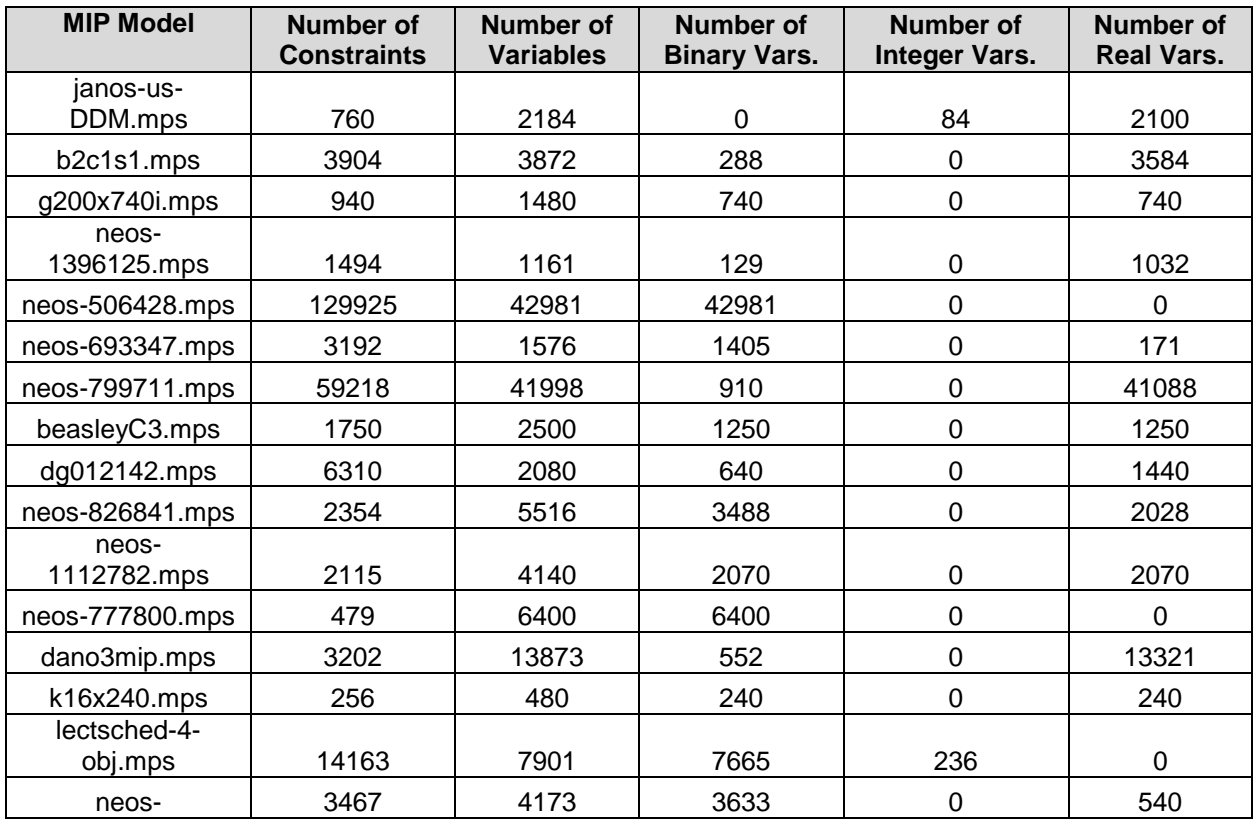

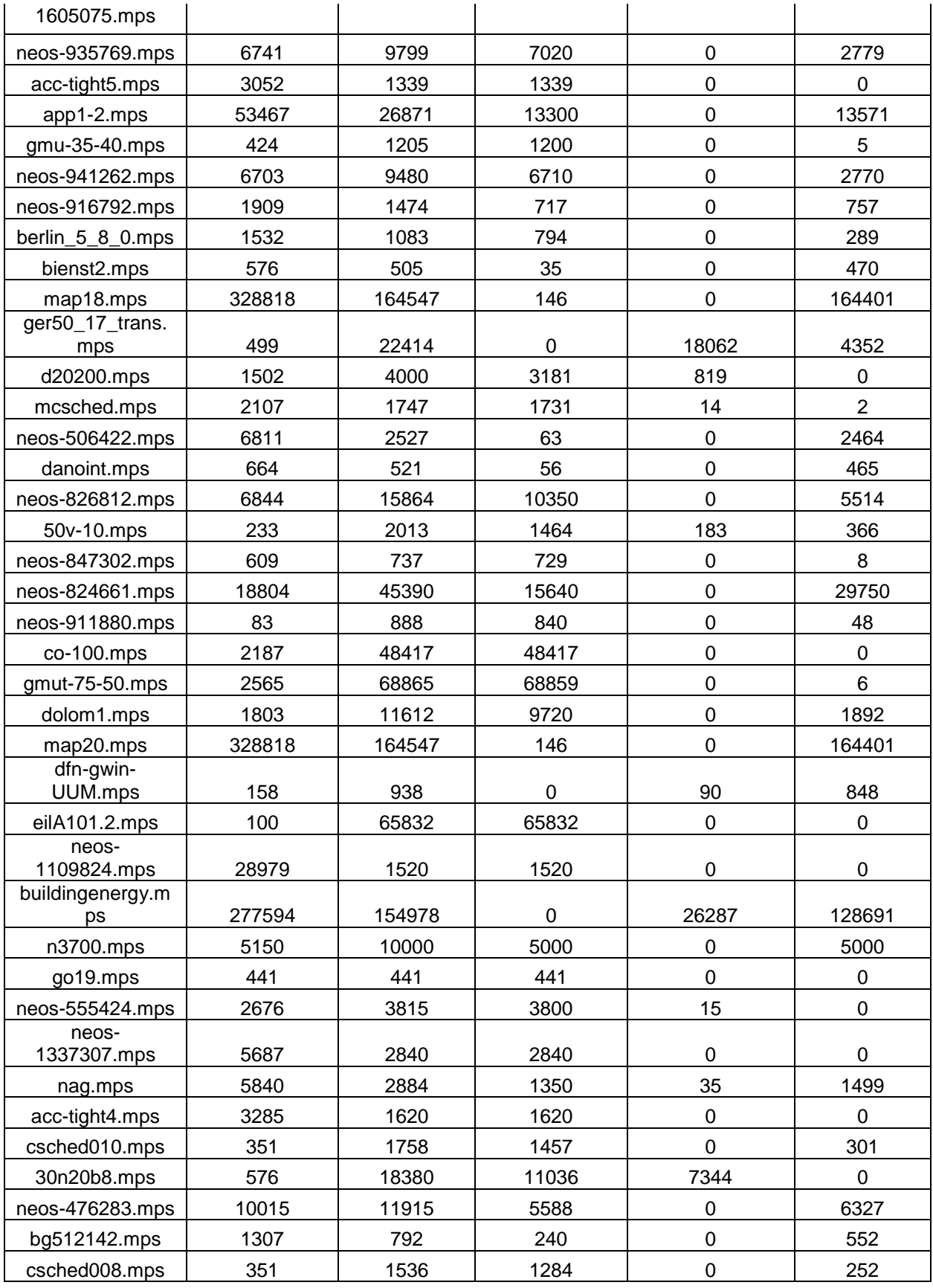

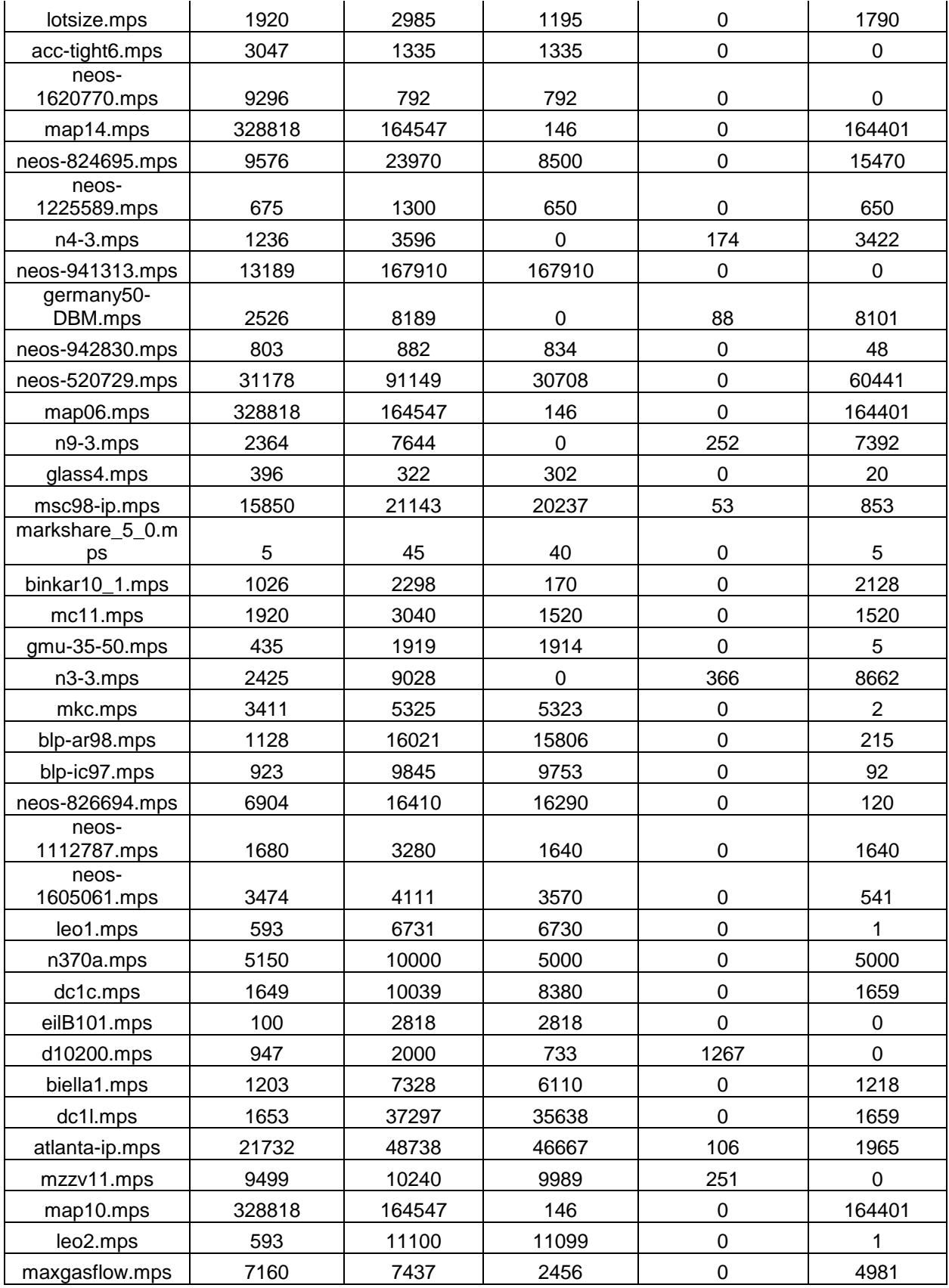

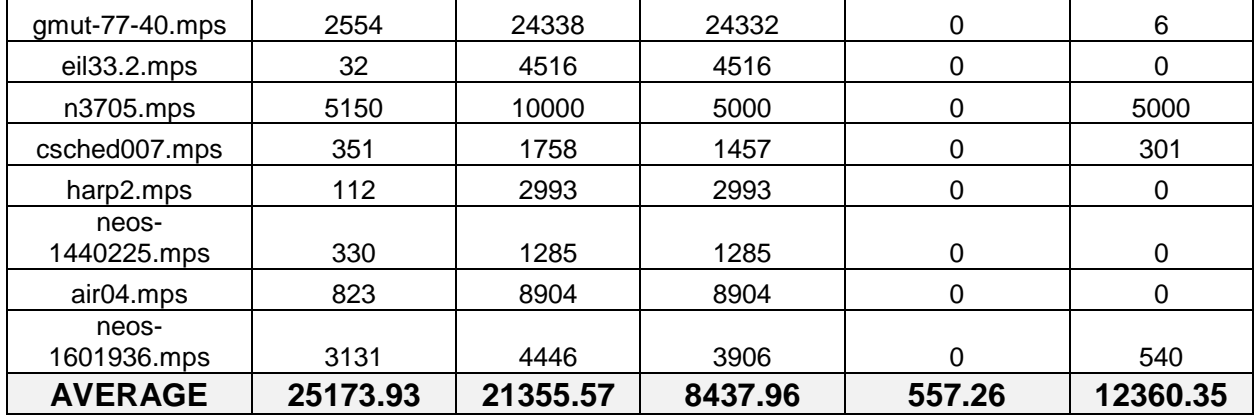

### *A.2 MIPLIB 2010 Subset of Inequality-Containing MIP Models*

The table below lists the 100 randomly-chosen easy models used in training experiments requiring inequality-containing models. Statistics on the numbers and types of variables and constraints in each model are listed. Average values are given at the end of the table. The subset of 72 models in which only parallel general disjunctions are triggered by all branching-direction selection algorithms are *italicized*.

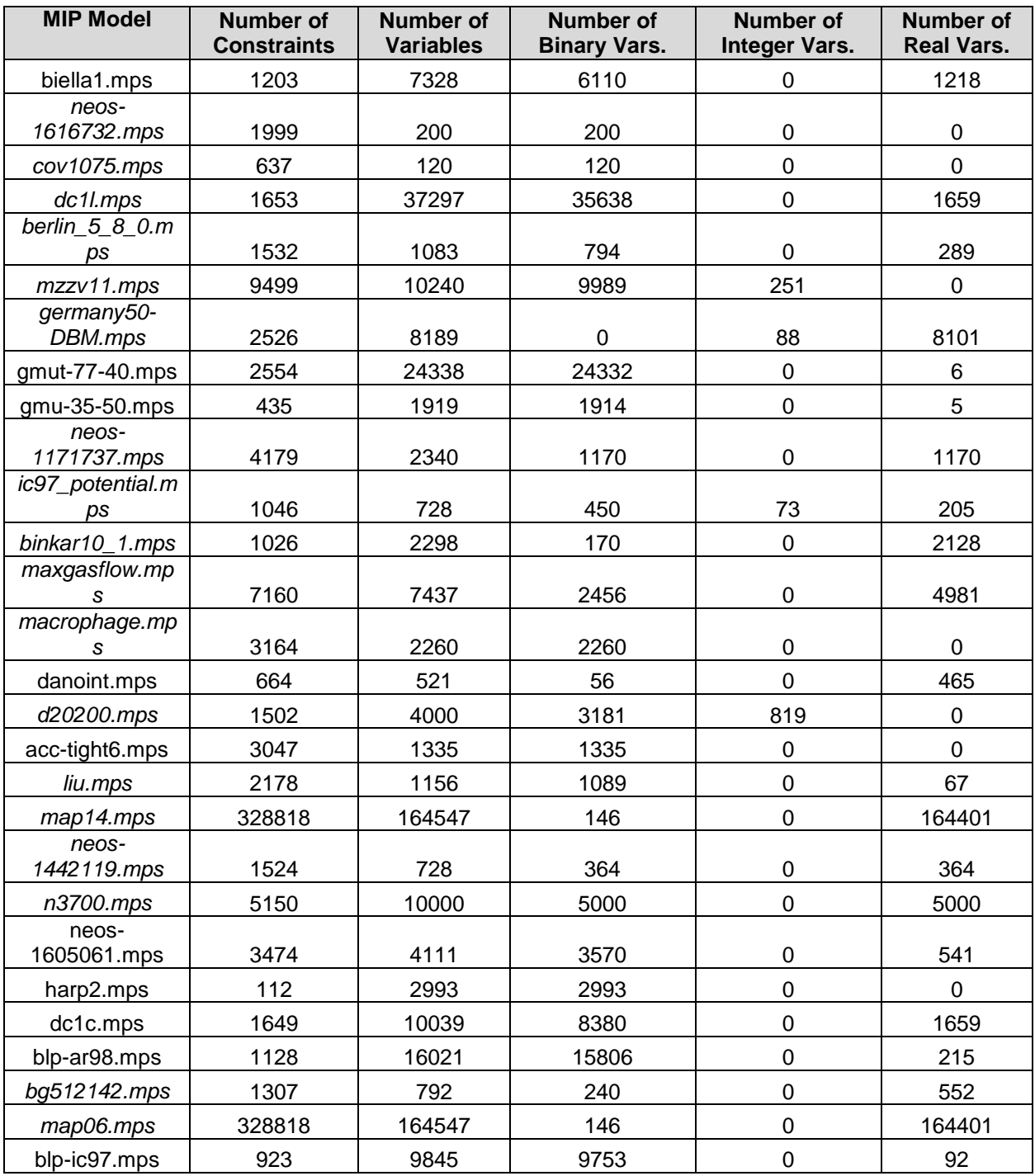

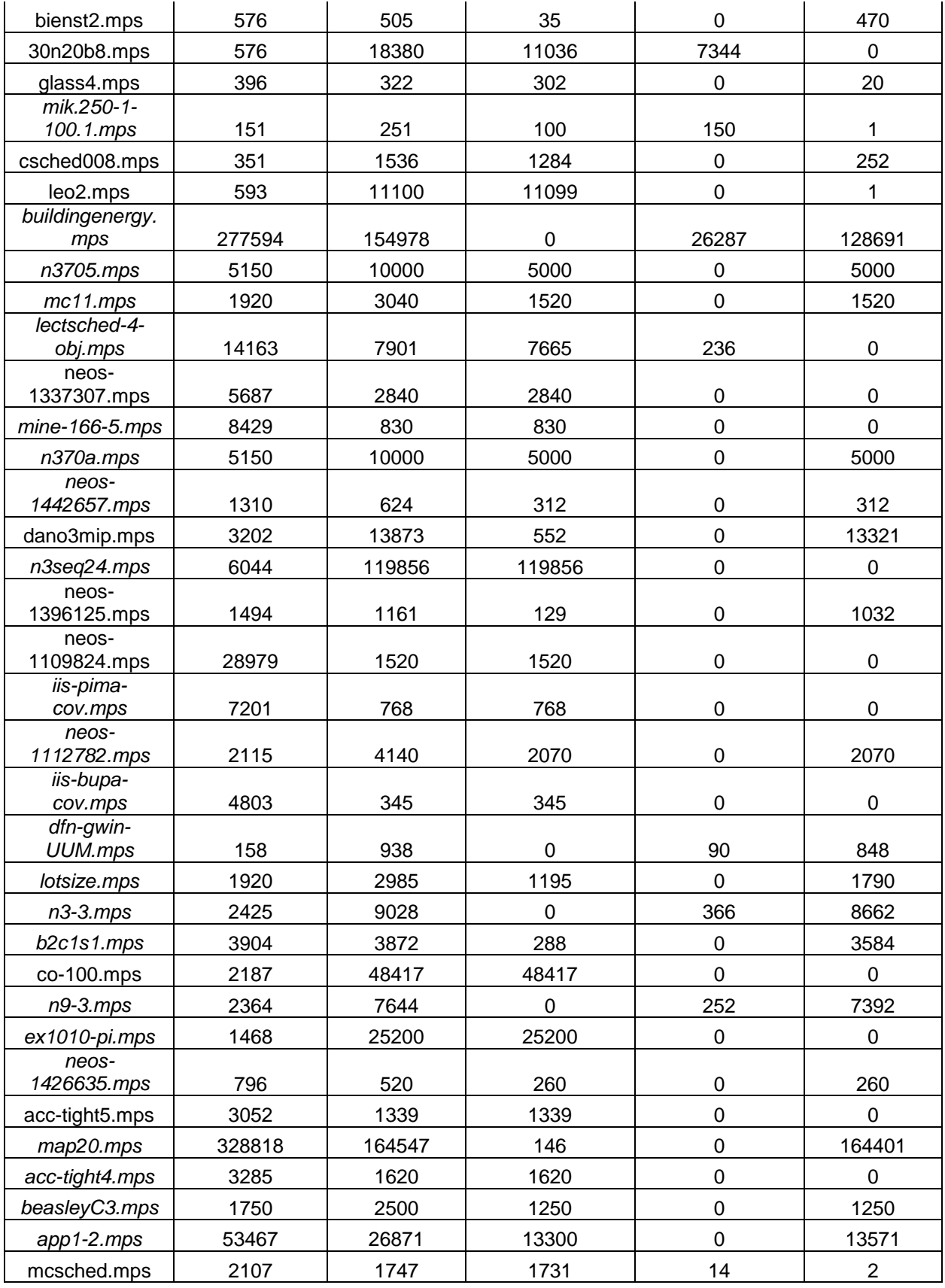

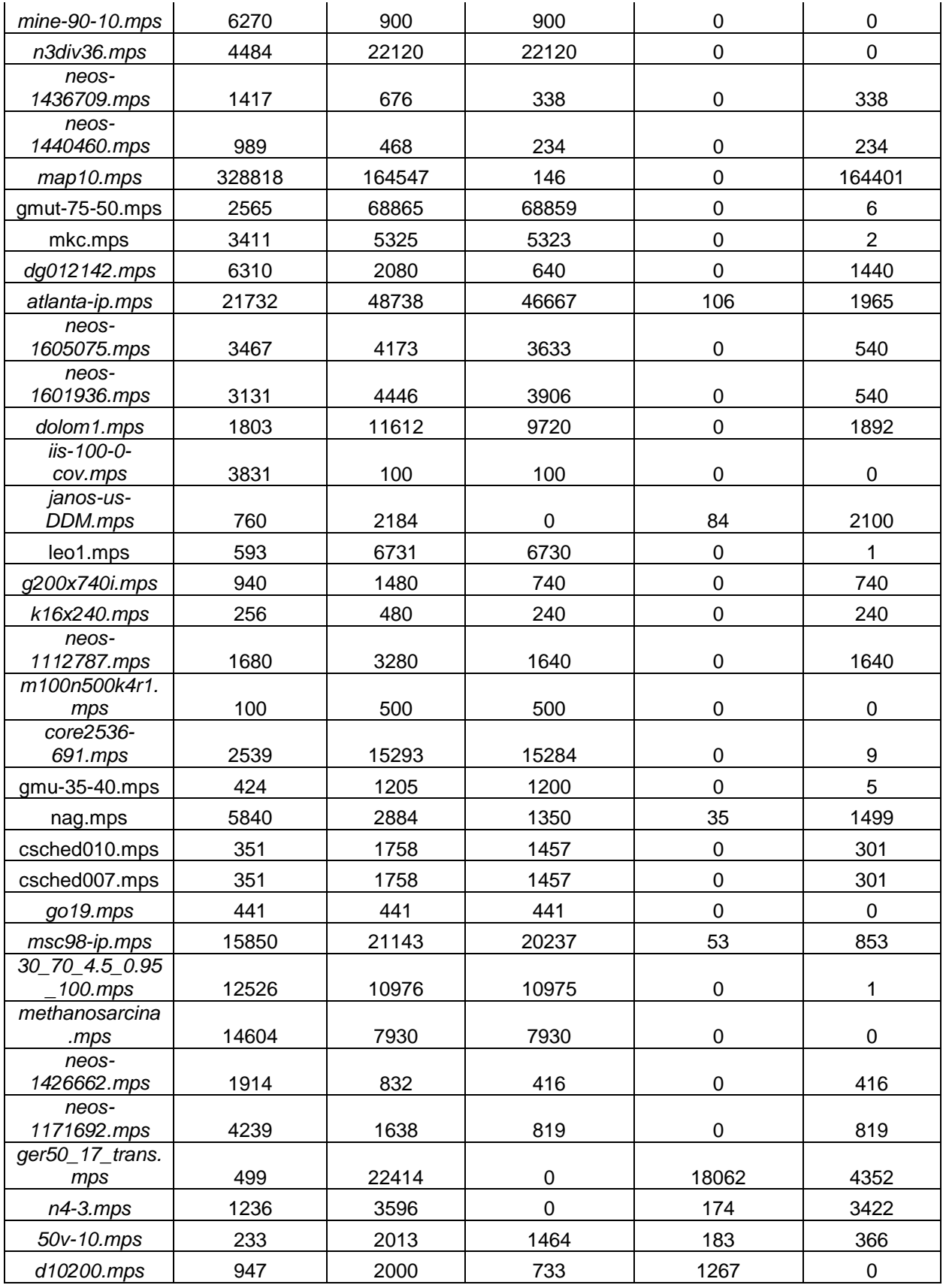

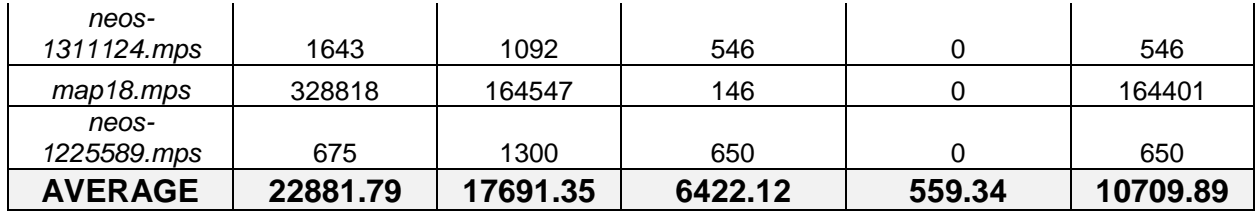

#### *A.3 MIPLIB 2010 Subset of Equality and Inequality-Containing MIP Models*

The table below lists the 100 randomly-chosen easy models used in training experiments requiring equality and inequality-containing models. Statistics on the numbers and types of variables and constraints in each model are listed. Average values are given at the end of the table.

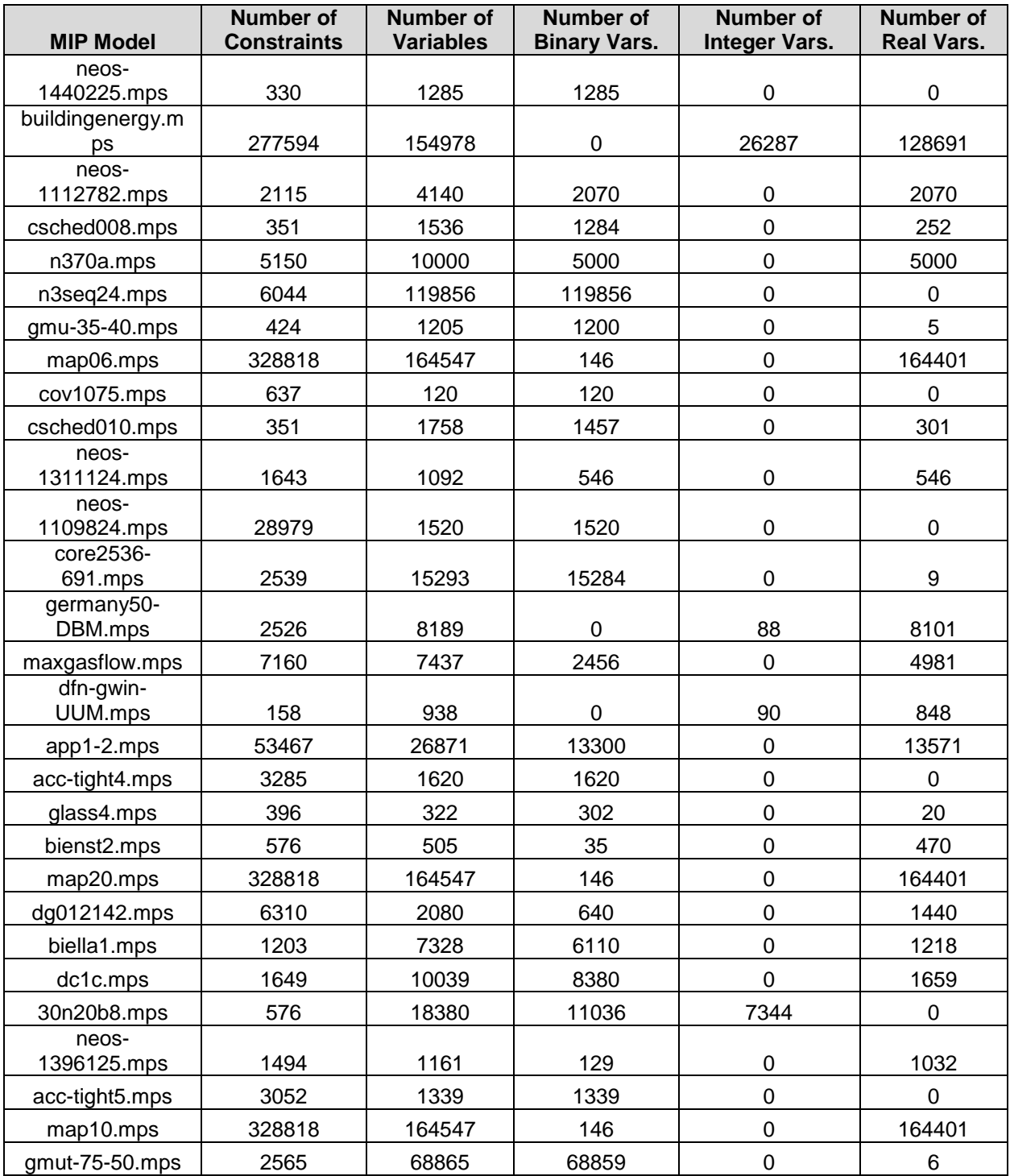

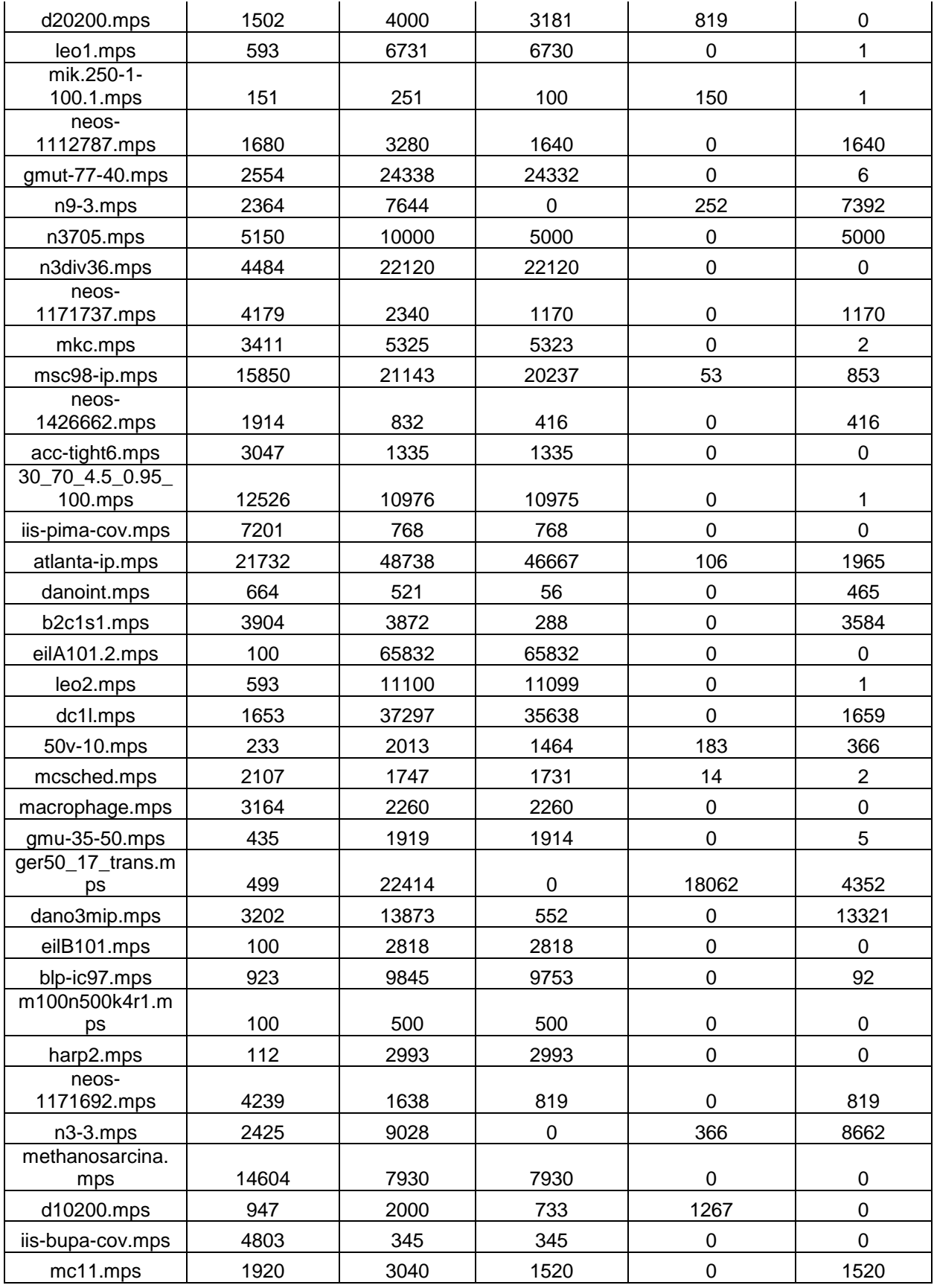

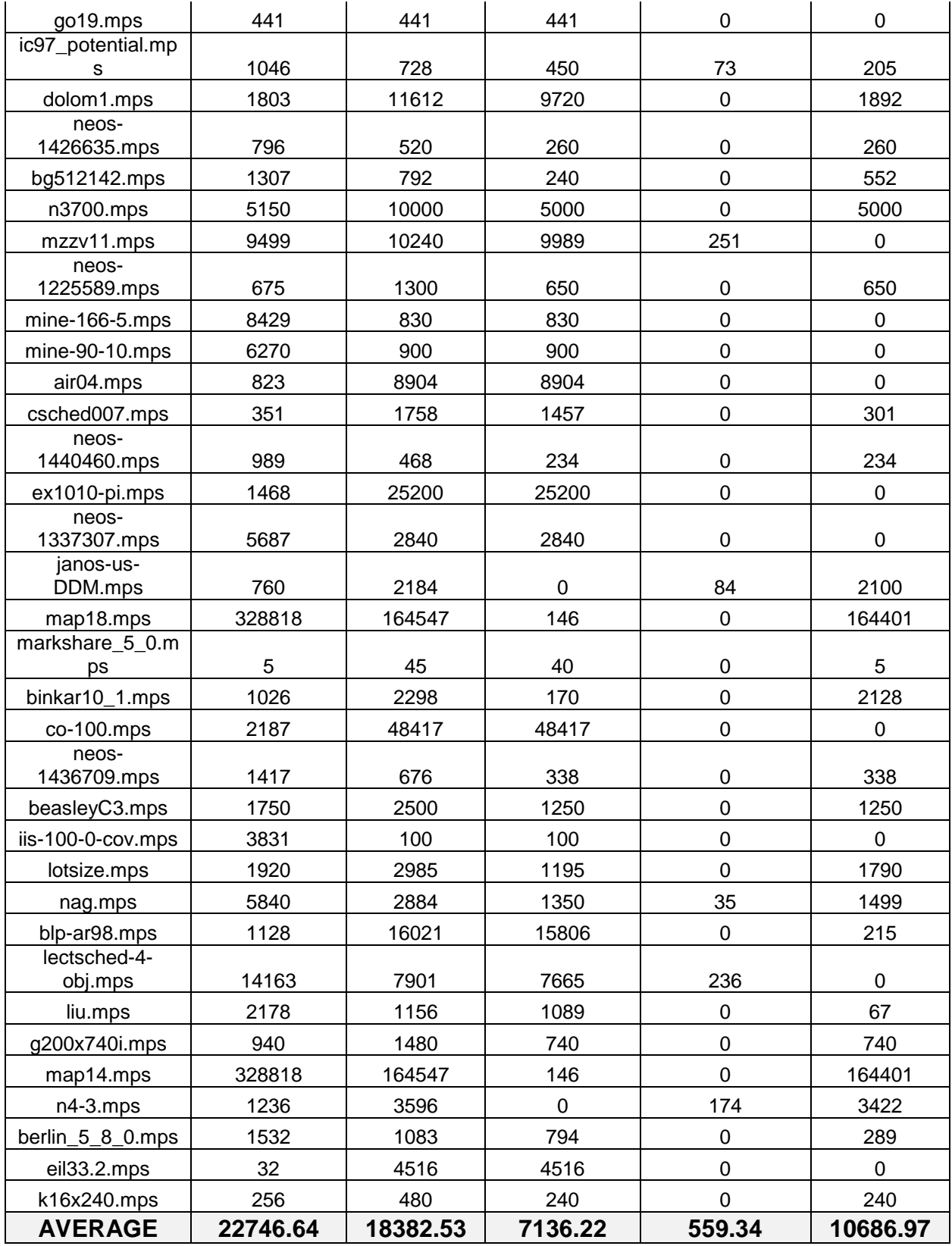

#### *A.4 MIPLIB 2010 Subset of Easy MIP Models Used for Testing*

The table below lists the 112 easy models (i.e. solved by *Baseline\_Cplex* in less than an hour) used in testing experiments requiring equality and inequality-containing models. Statistics on the numbers and types of variables and constraints in each model are listed. Average values are given at the end of the table. This is the *easy1* set.

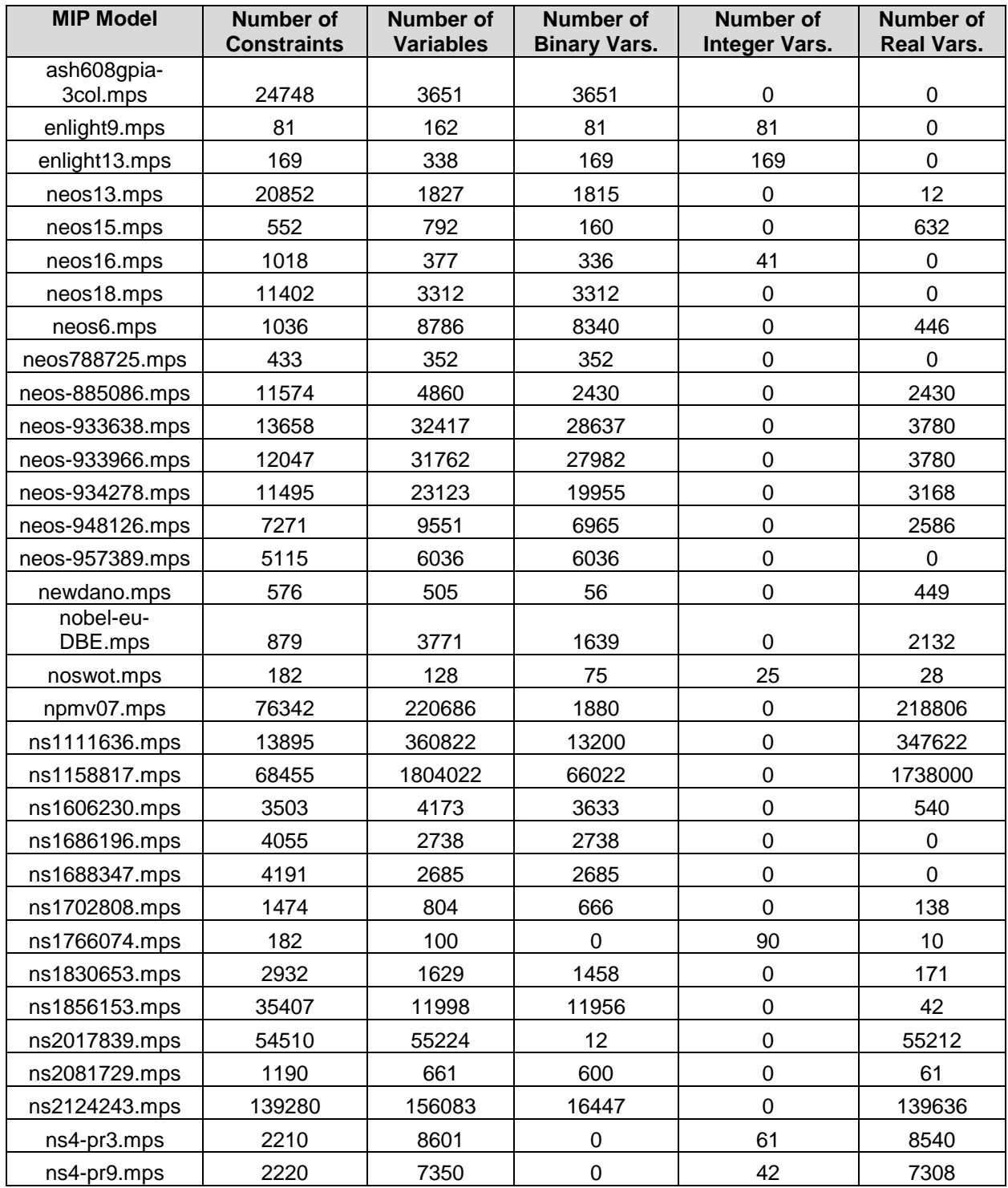

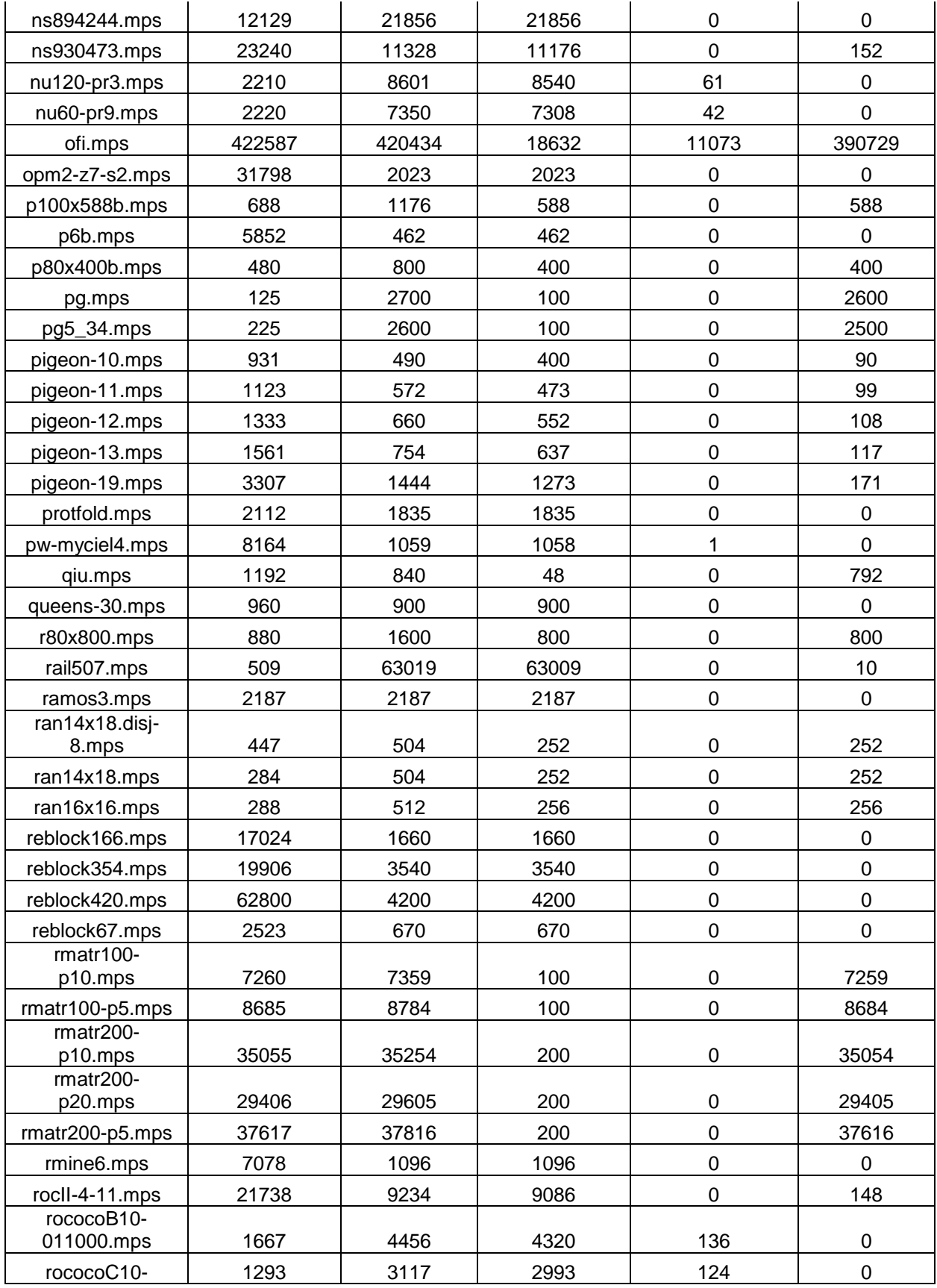

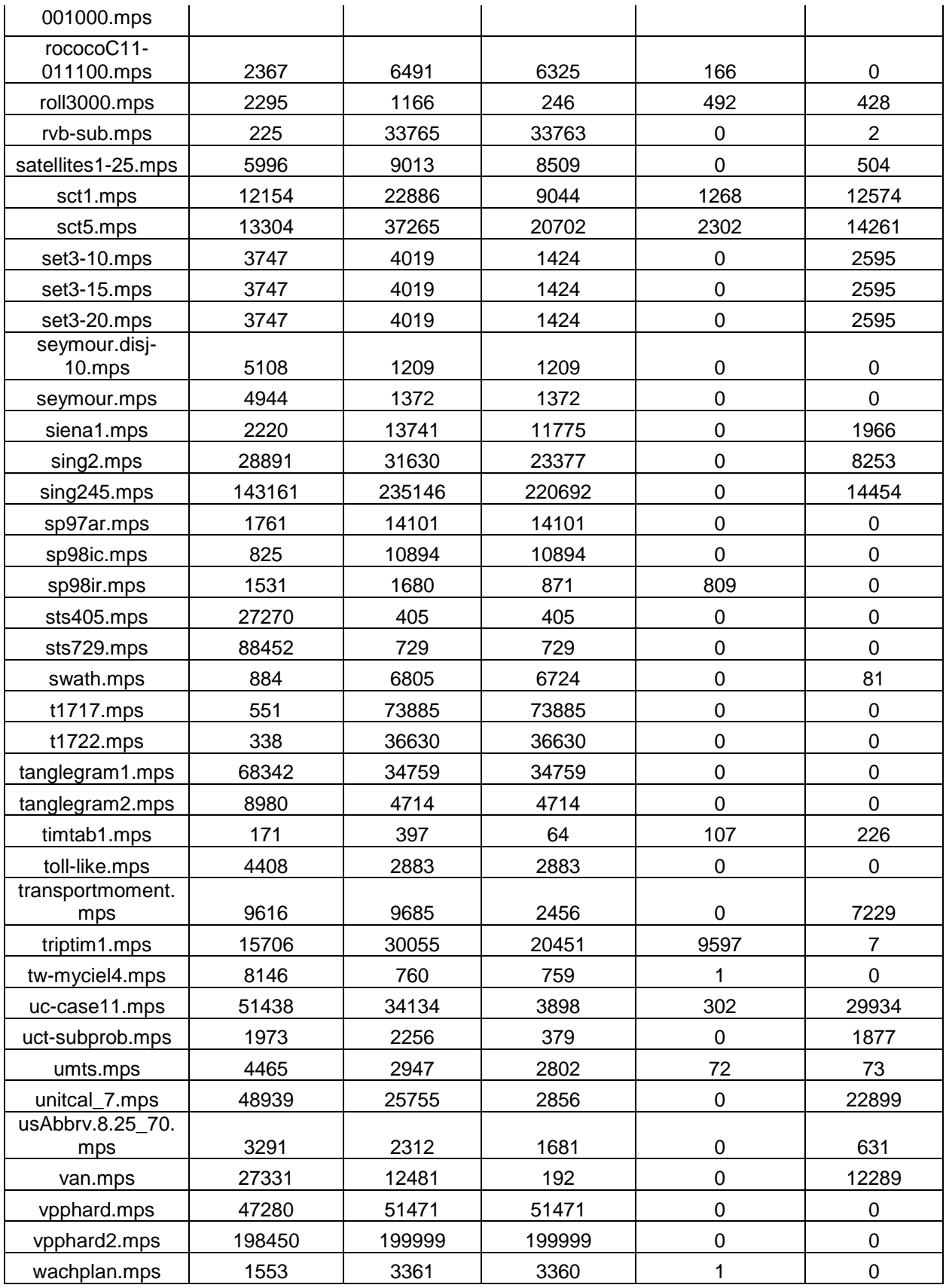

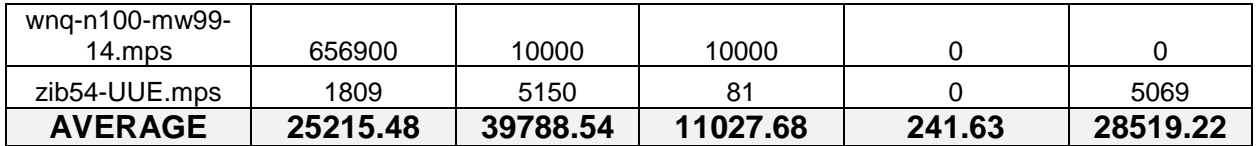

### *A.5 MIPLIB 2010 Subset of Hard MIP Models Used for Testing*

The table below lists the 111 hard models (i.e. solved by *Baseline\_Cplex* in more than an hour) used in testing experiments requiring equality and inequality-containing models. Statistics on the numbers and types of variables and constraints in each model are listed. Average values are given at the end of the table. Models that are solved by at least one algorithm within the time limit are listed in *italics*. This constitutes the *hard1* set.

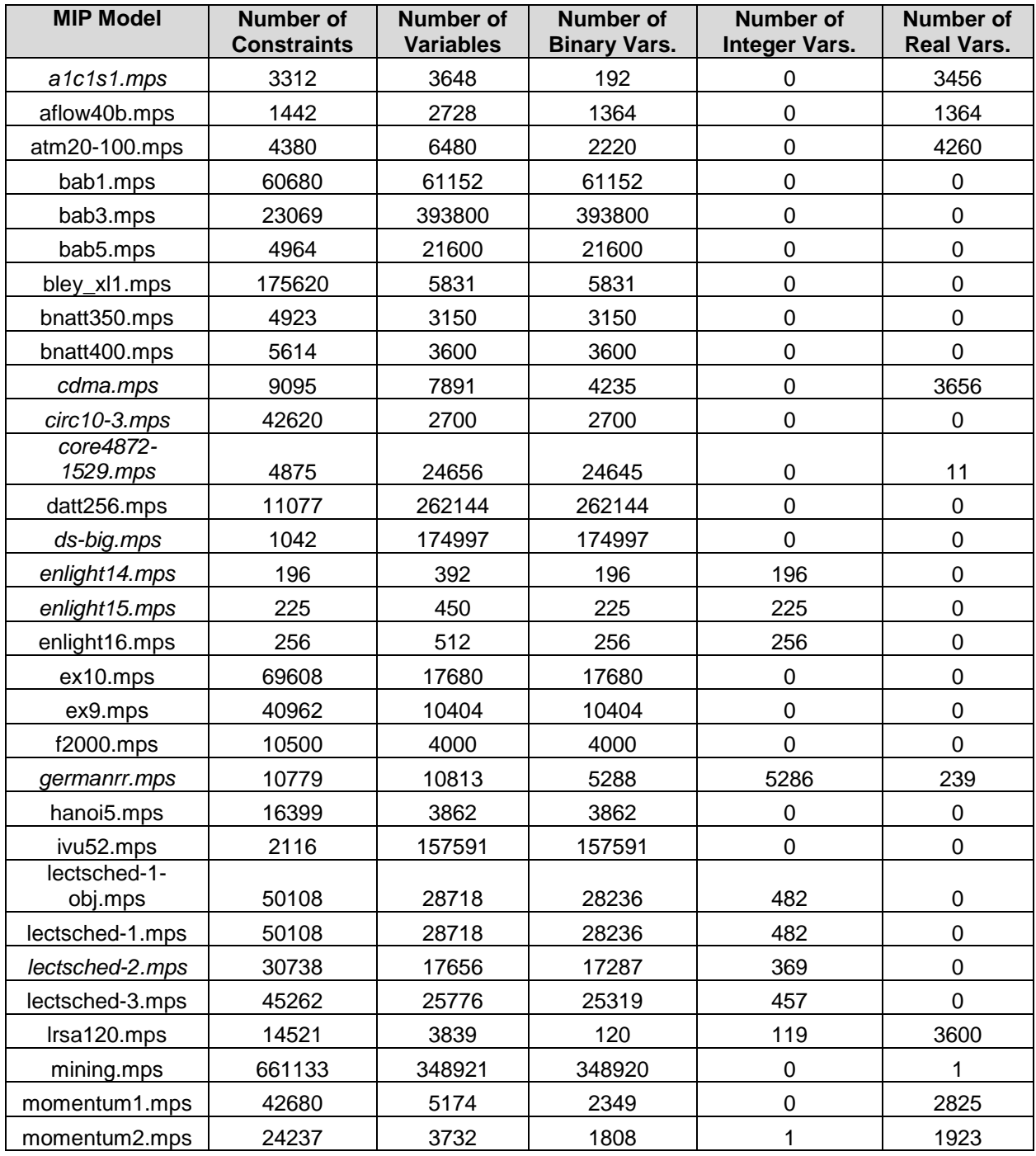

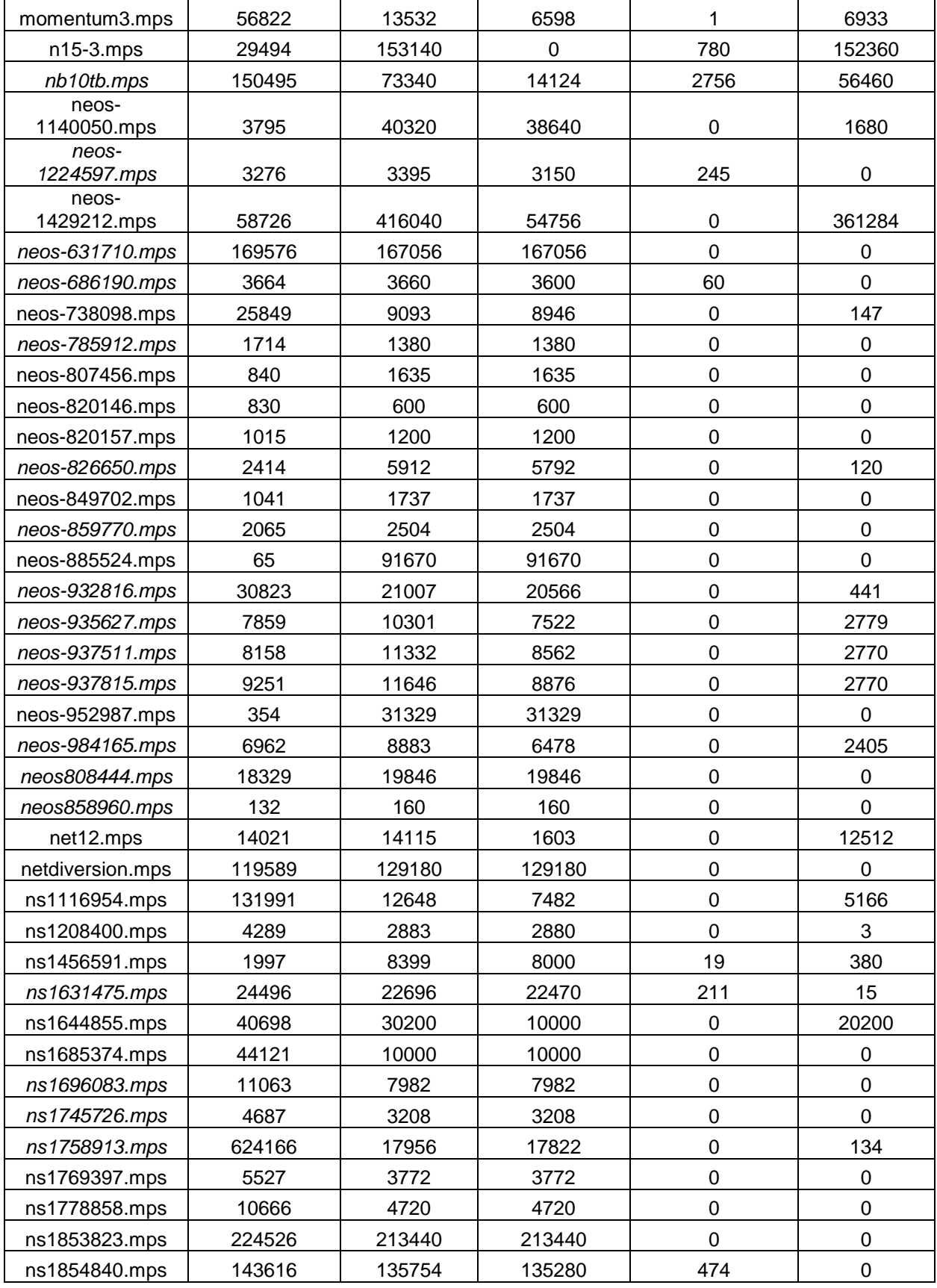

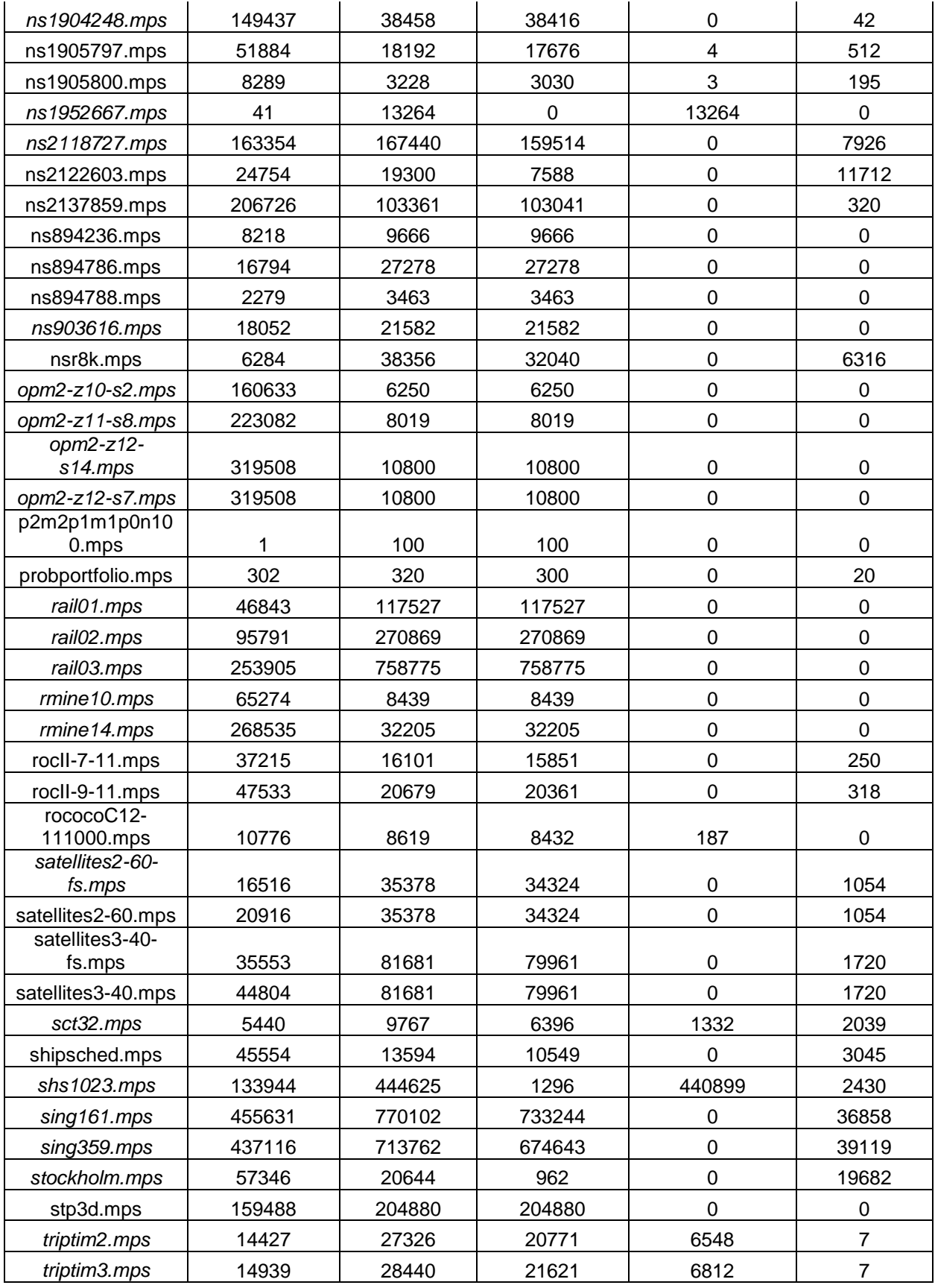

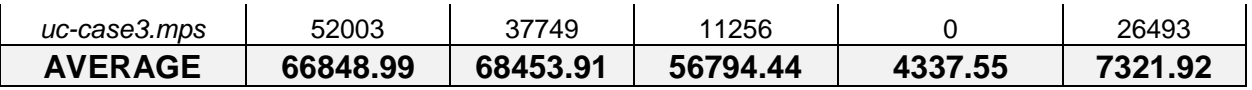

### *A.6 MIPLIB 2010 Subset of Equality-Containing MIP Models Using Perpendicular General Disjunctions*

The table below lists the subset of 43 equality-containing models in which the default general algorithm triggers the use of at least one perpendicular general disjunction. Models in which only perpendicular general disjunctions are triggered by the leastimpact-variable-selection and branching-direction-selection methods are indicated in the columns.

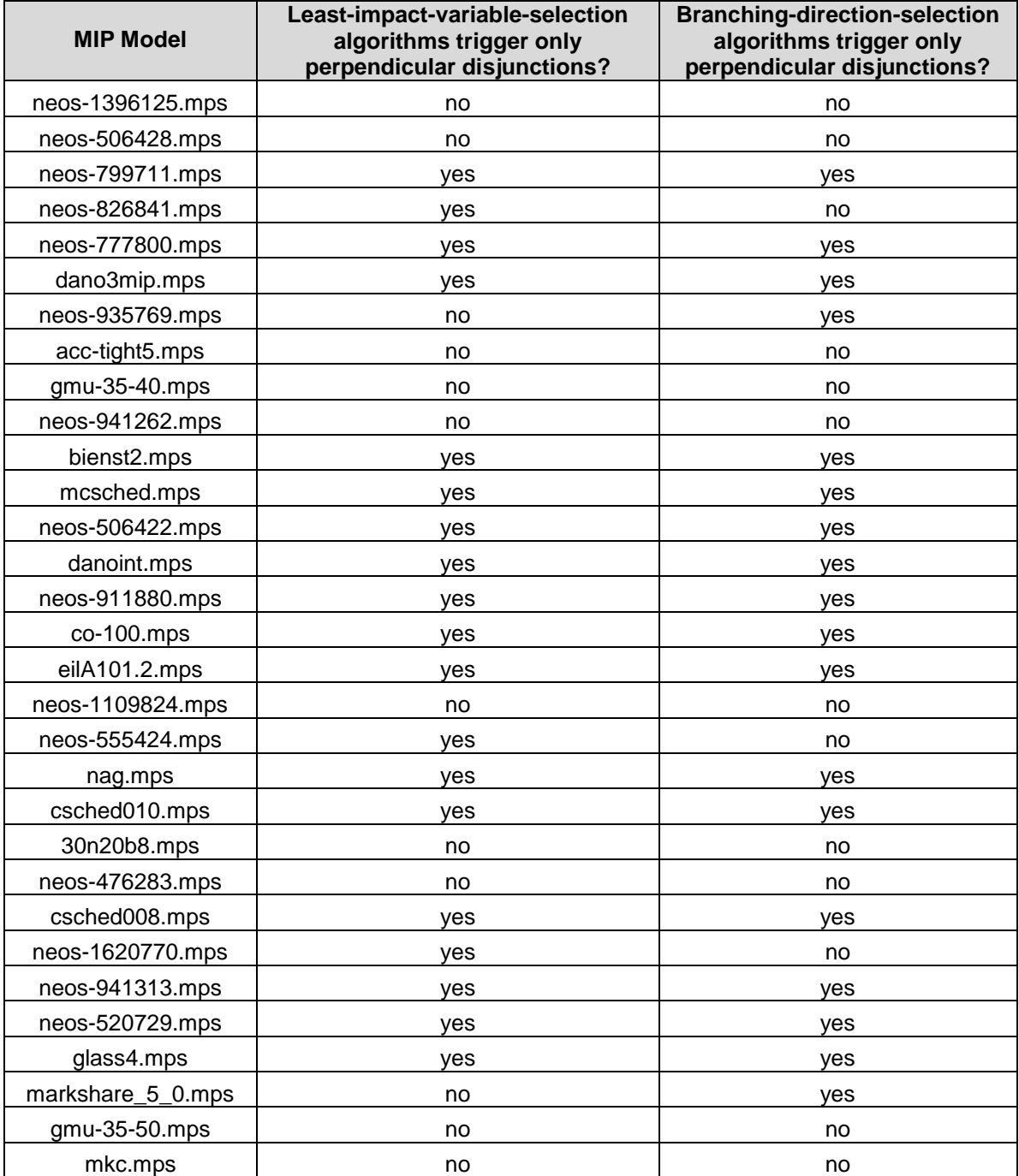

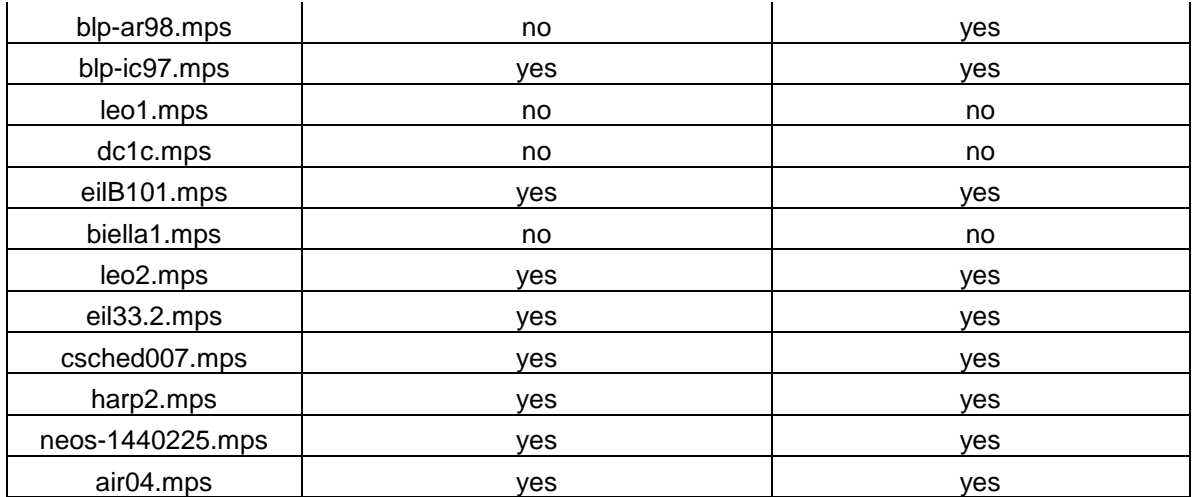

### *A.7 MIPLIB 2010 Subset of Easy and Hard MIP Models Used for Testing*

The table below lists the 179 models from the testing set in which at least one of the algorithms from Experiment 2 completes within the time limit. Models that were solved by *Default\_Cplex* in more than an hour (i.e. categorized as "Hard") are listed in italics.

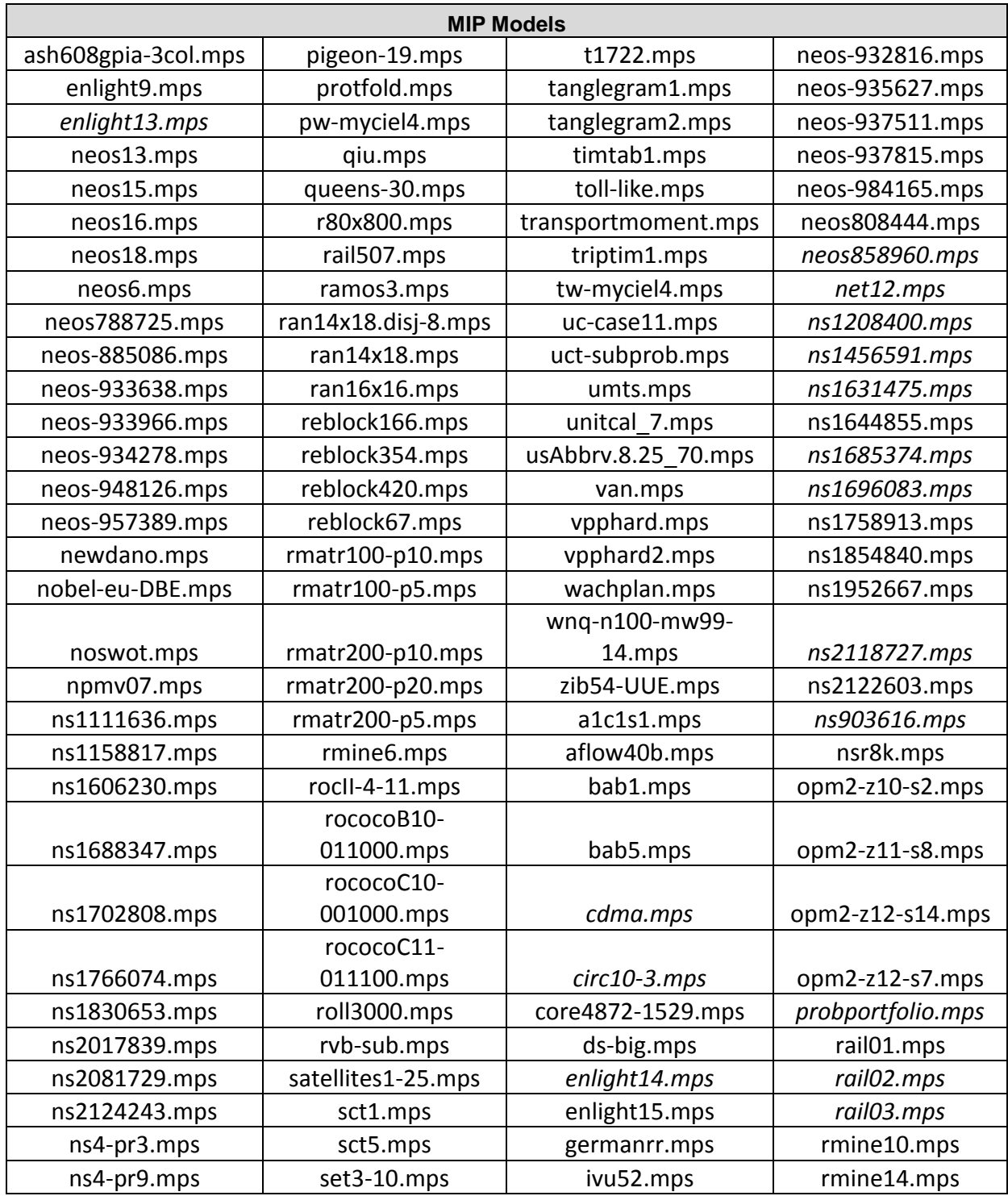

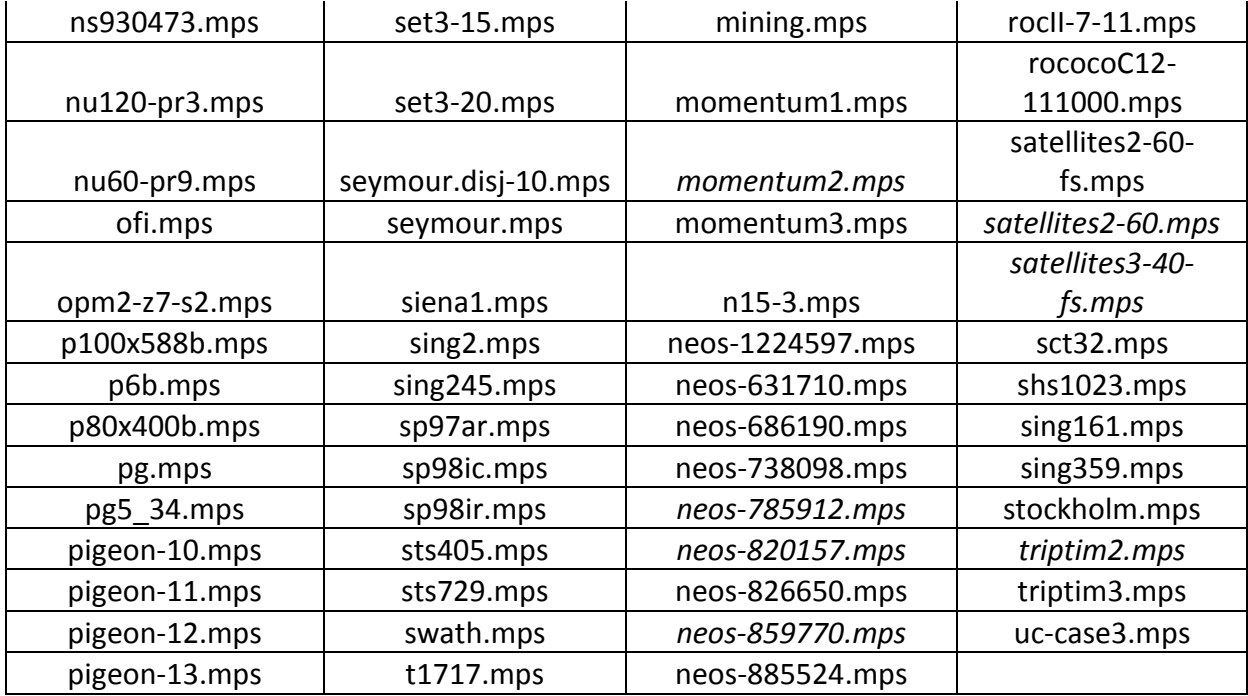

## **Appendix B: Algorithm Tuning Experiments**

A number of different choices are available for each element of the algorithm for constructing and using a general disjunction. We tune the selections of the elements in two stages. In stage 1 we use a base algorithm in which one element at a time is varied while all others are held constant. This approach is used to rank the choices for each element. In stage 2 the top few choices for each element are combined to create algorithm variants that are compared. The base algorithm for stage 1 consists of the default choices for each element that are shown in Table B.1. Details are given as the results for each element are presented.

The 127 models used for these tuning experiments are those that are solved by *Baseline\_Cplex* in less than 1 hour. Different subsets of 100 of these 127 models are chosen randomly to constitute the tuning sets listed in Appendices A.1 (models having at least one equality constraint), A.2 (models that have at least one inequality constraint), and A.3 (models having a variety of properties).

#### **Stage 1: Ranking Algorithm Elements**

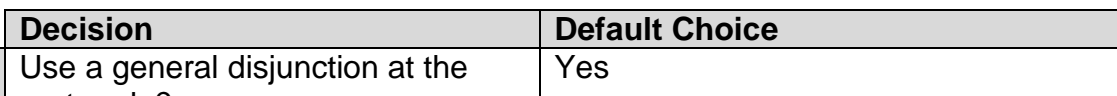

**Table B.1: Default method used for each decision element of the base general disjunction algorithm.**

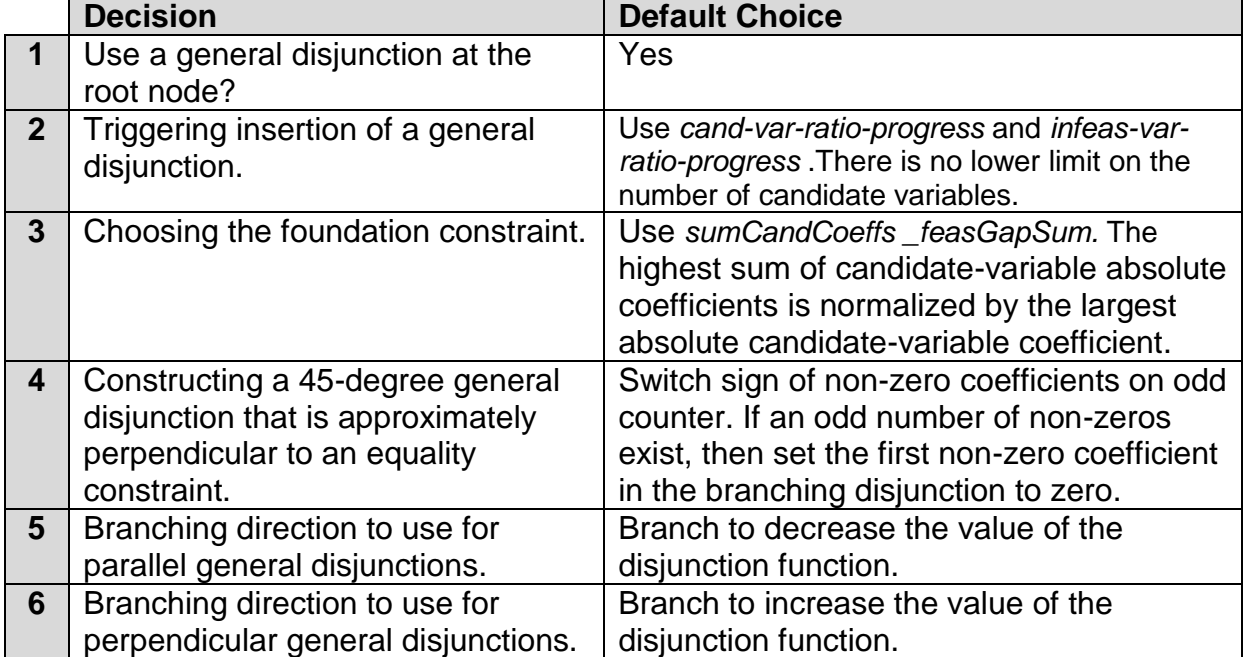

The choices for selecting the foundation constraint are listed in Table B.2, and their experimental evaluation is summarized in Figure B.1.

**Table B.2: Foundation constraint selection algorithms.**

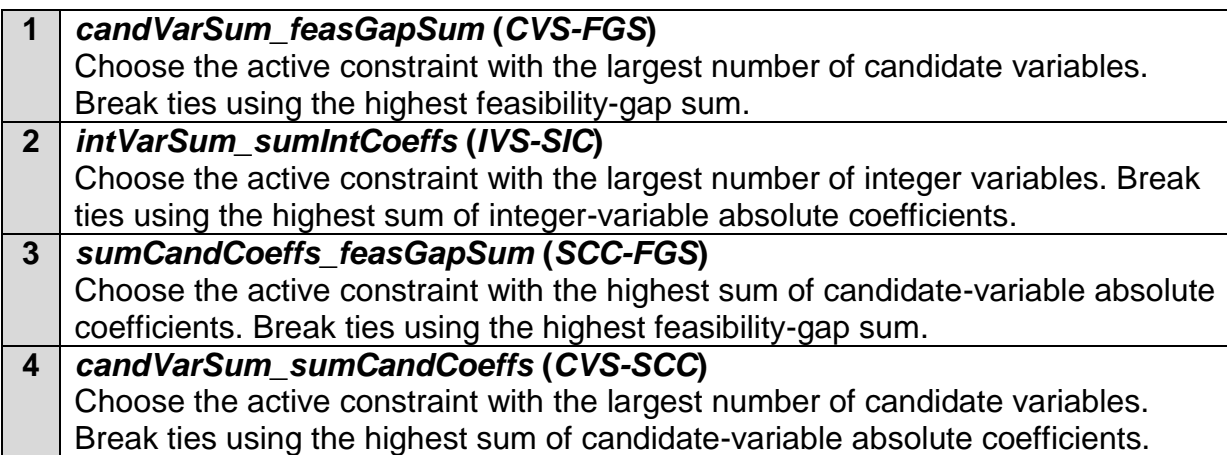

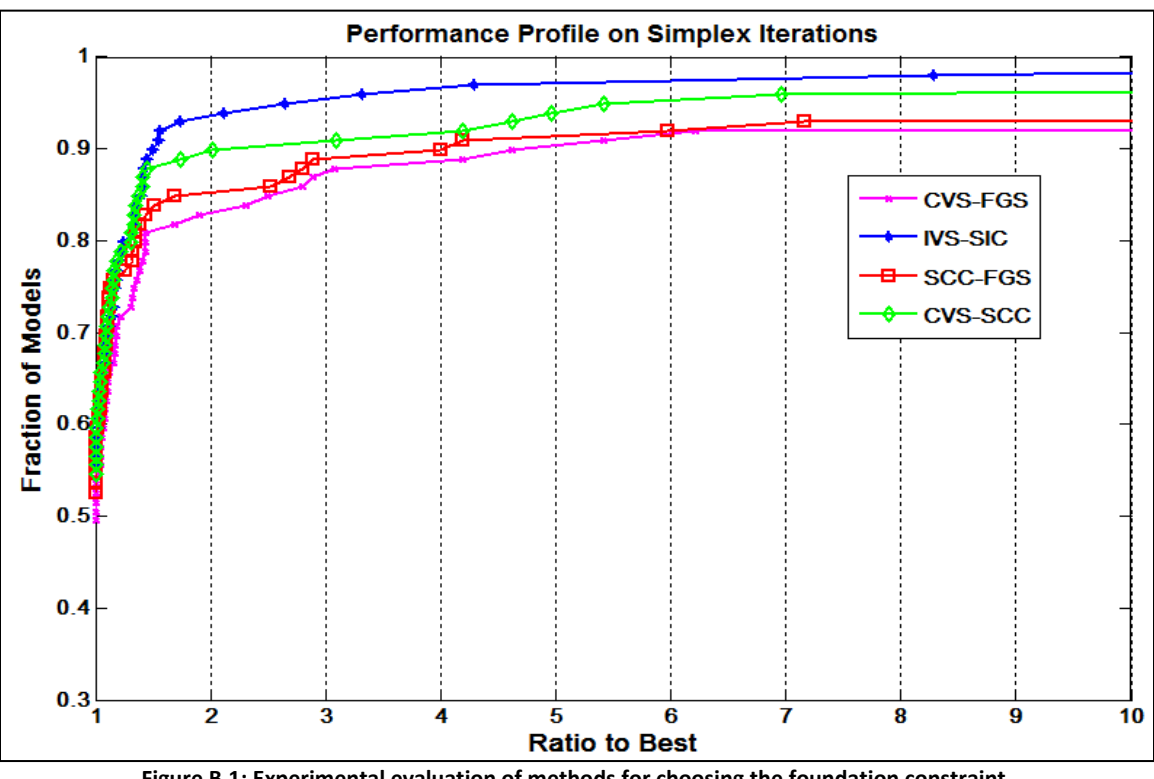

**Figure B.1: Experimental evaluation of methods for choosing the foundation constraint.**

Methods for triggering the inclusion of a general disjunction are described next.

The candidate-variable count measure (*cand-var-count*) is incremented by 1 whenever the number of candidate variables at a child node increases over the number at the parent node. It is decremented by 1 whenever the number of candidate variables at a child node decreases or stays the same as the number at the parent node. The same concept applies to the infeasibility-sum count measure (*infeas-sum-count*). The candidate-variable ratio measure (*cand-var-ratio*) captures the ratio of the numbers of candidate variables at the parent and child nodes. The candidate variable ratio progress measure (*cand-var-ratio-progress*) then captures the cumulative change in the value of

*cand-var-ratio*. The infeasibility sum ratio (*infeas-sum-ratio*) and infeasibility sum ratio progress (*infeas-sum-ratio-progress*) measures are used in a similar manner to measure the change in ratio of the infeasibility sum between parent and child nodes. An example is given in **Error! Not a valid bookmark self-reference.**, assuming that all measures are initialized to 0.

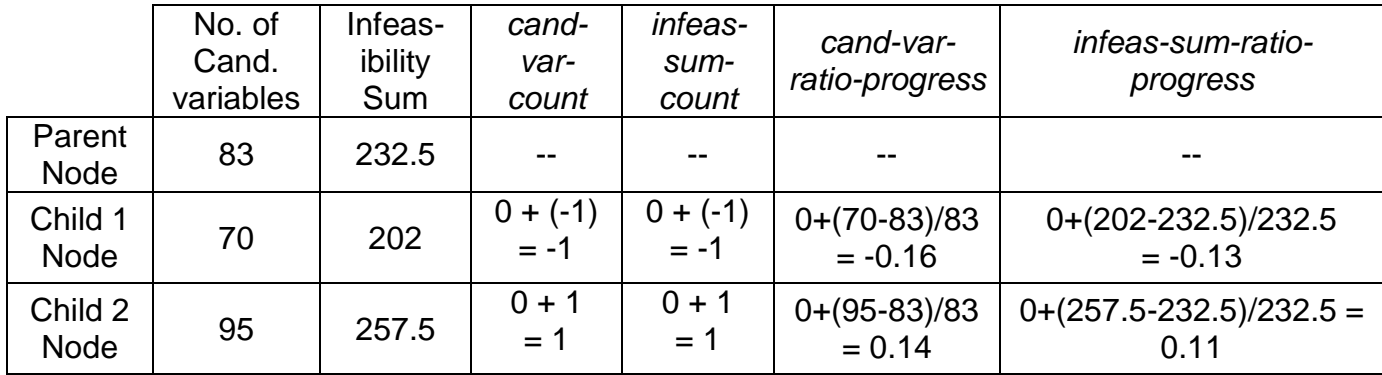

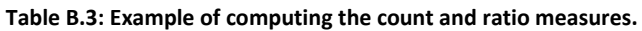

The methods for triggering the inclusion of a general disjunction are listed in Table B.4.

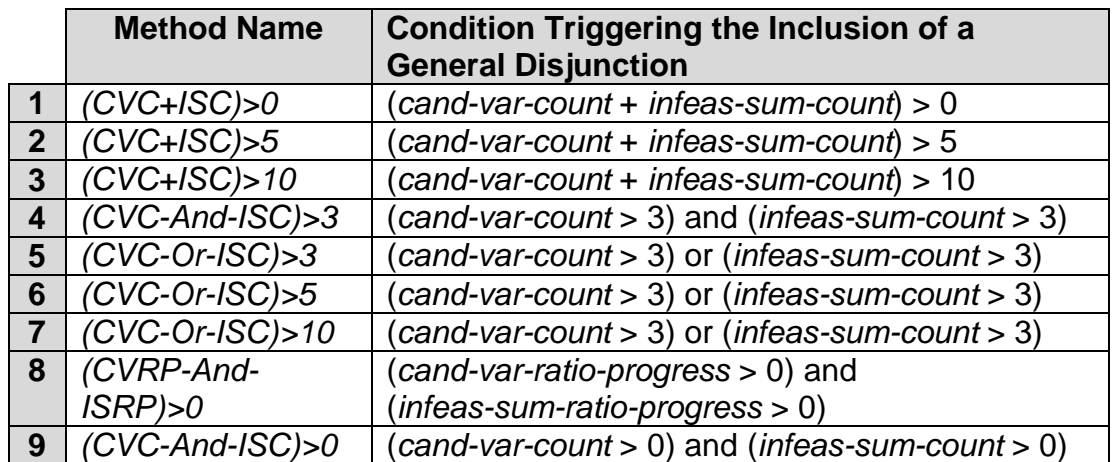

**Table B.4: Methods for triggering the inclusion of a general disjunction.**

Experimental results for these methods are shown in Figure B.2.

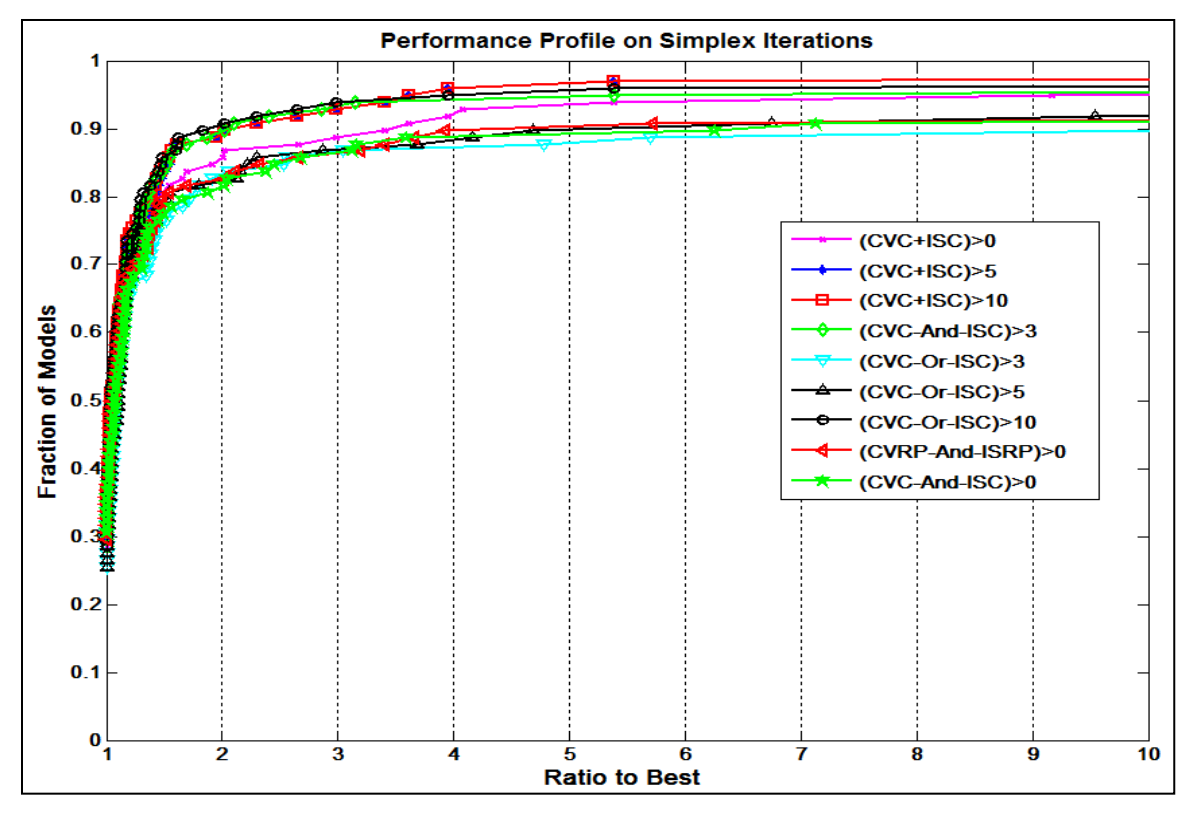

**Figure B.2: Experimental evaluation of methods for triggering the inclusion of a general disjunction.**

We experimented with three different values for the minimum number of candidate variables required before triggering the inclusion of a general disjunction: 20, 40, and 60. [Figure 3](#page-27-0) compares the performance of *(CVC-Or-ISC)>10* with the different limits in place, and shows that performance is better at higher limits.

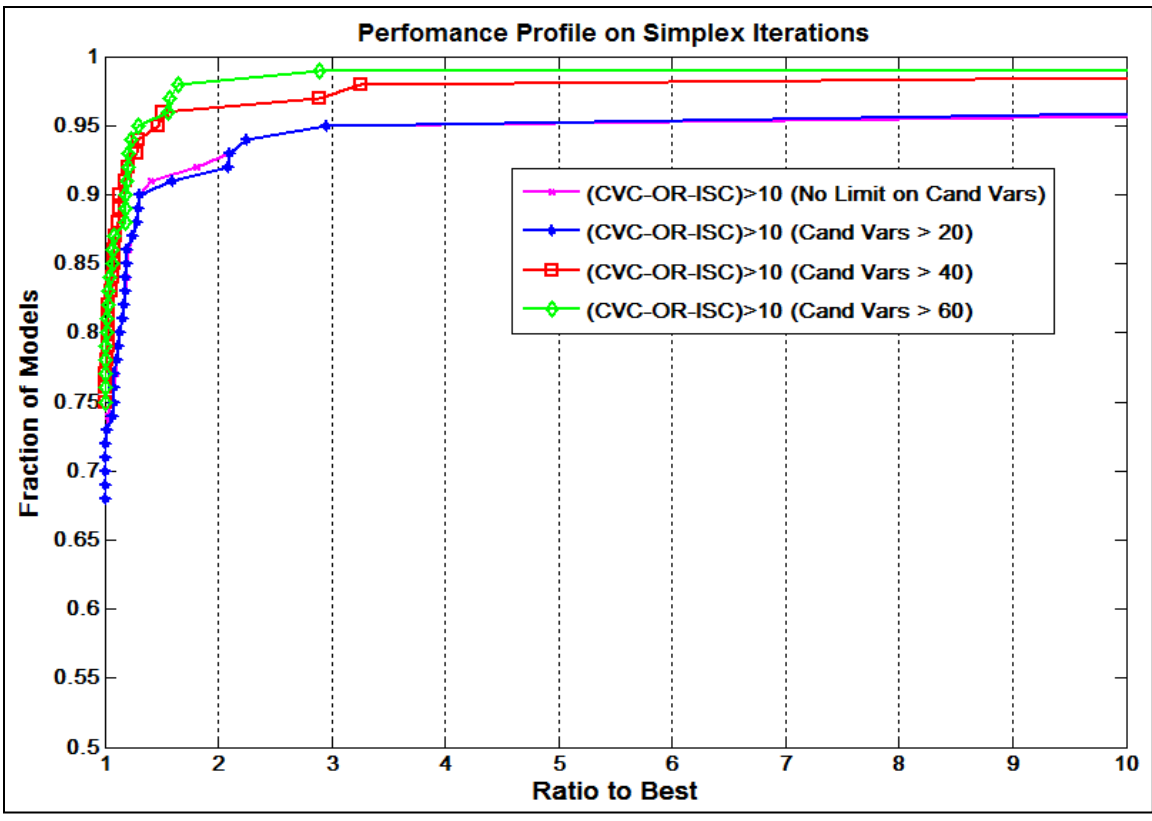

<span id="page-27-0"></span>**Figure B.3: Experimental evaluation of limits on the minimum number of candidate variables for** *(CVC-Or-ISC)>10***.**

Methods for selecting the least-impact-variable for an equality foundation constraint are listed in Table B.5.

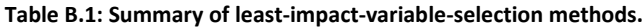

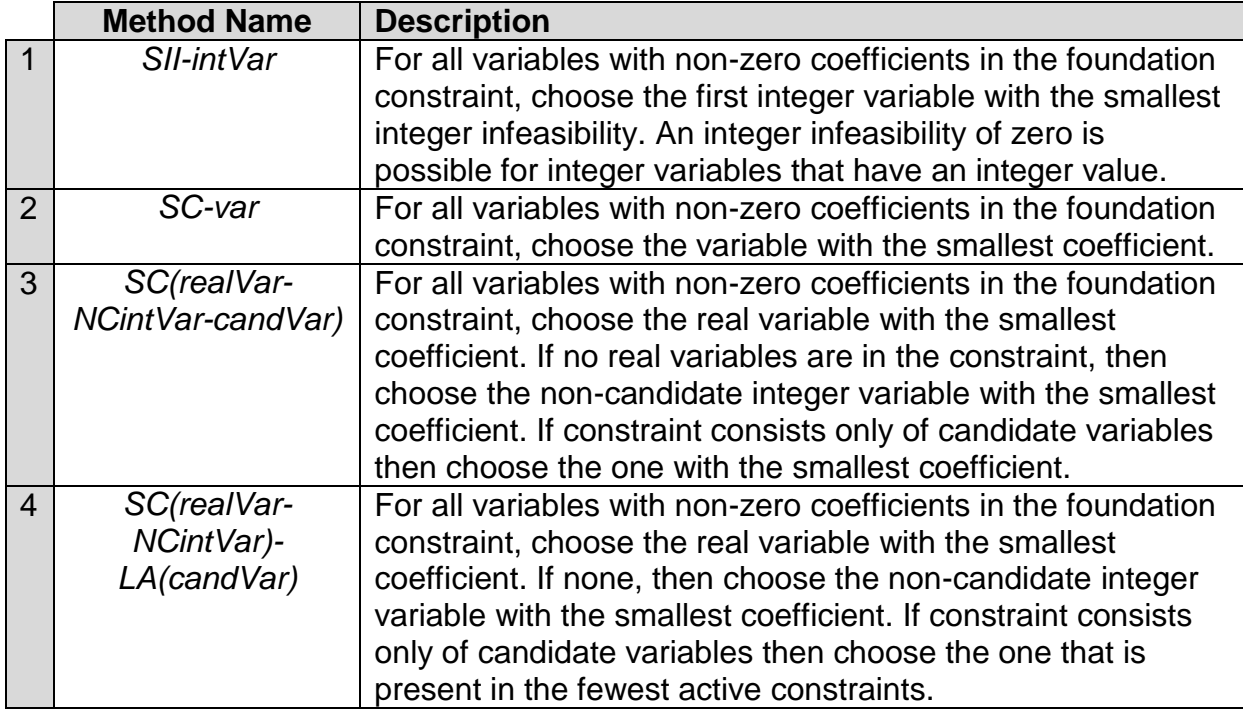

#### Experimental results are summarized in Figure B.4.

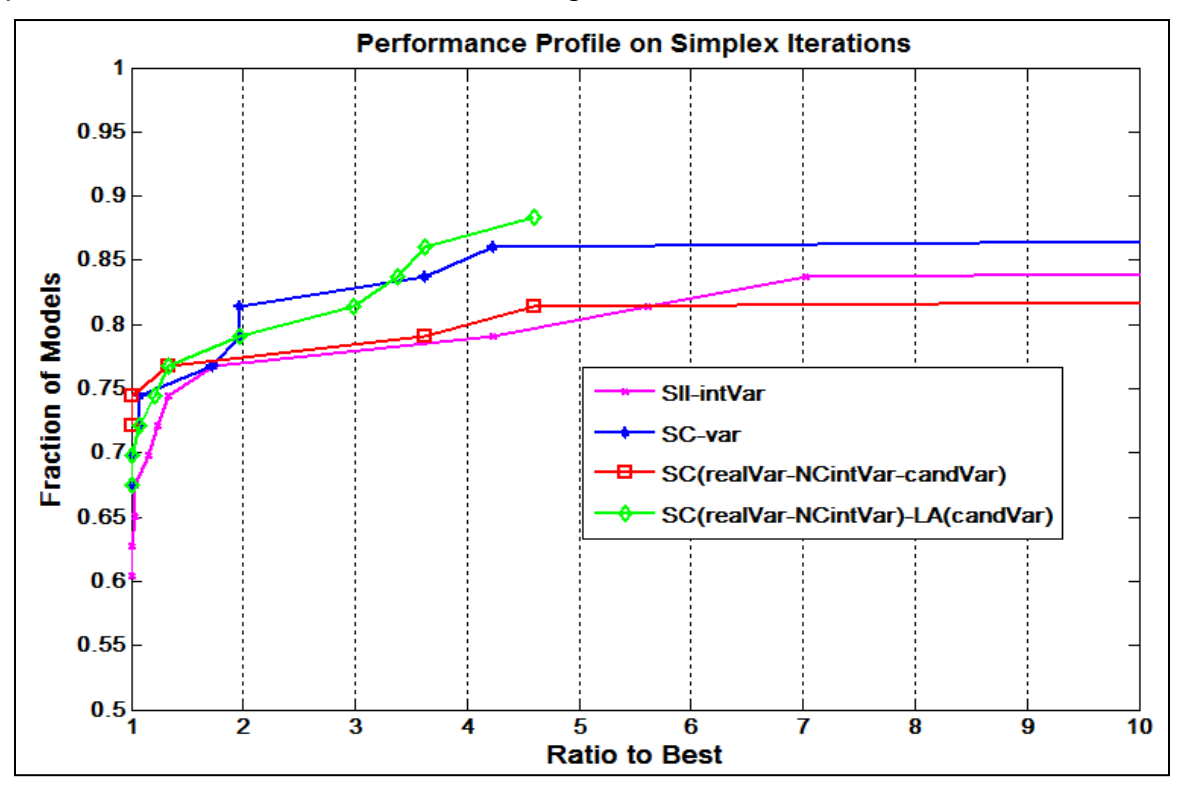

**Figure B.4: Experimental evaluation of methods for choosing the variable with the least impact on the MILP solution.**

We consider whether to alternate signs on odd or even counter when constructing an approximately perpendicular disjunction equation. The two options are compared in [Figure](#page-29-0) in conjunction with *SC-var*, over the 43 models that use at least one perpendicular general disjunction. Both methods give similar overall results, though switching signs on even counter is fastest on more models.

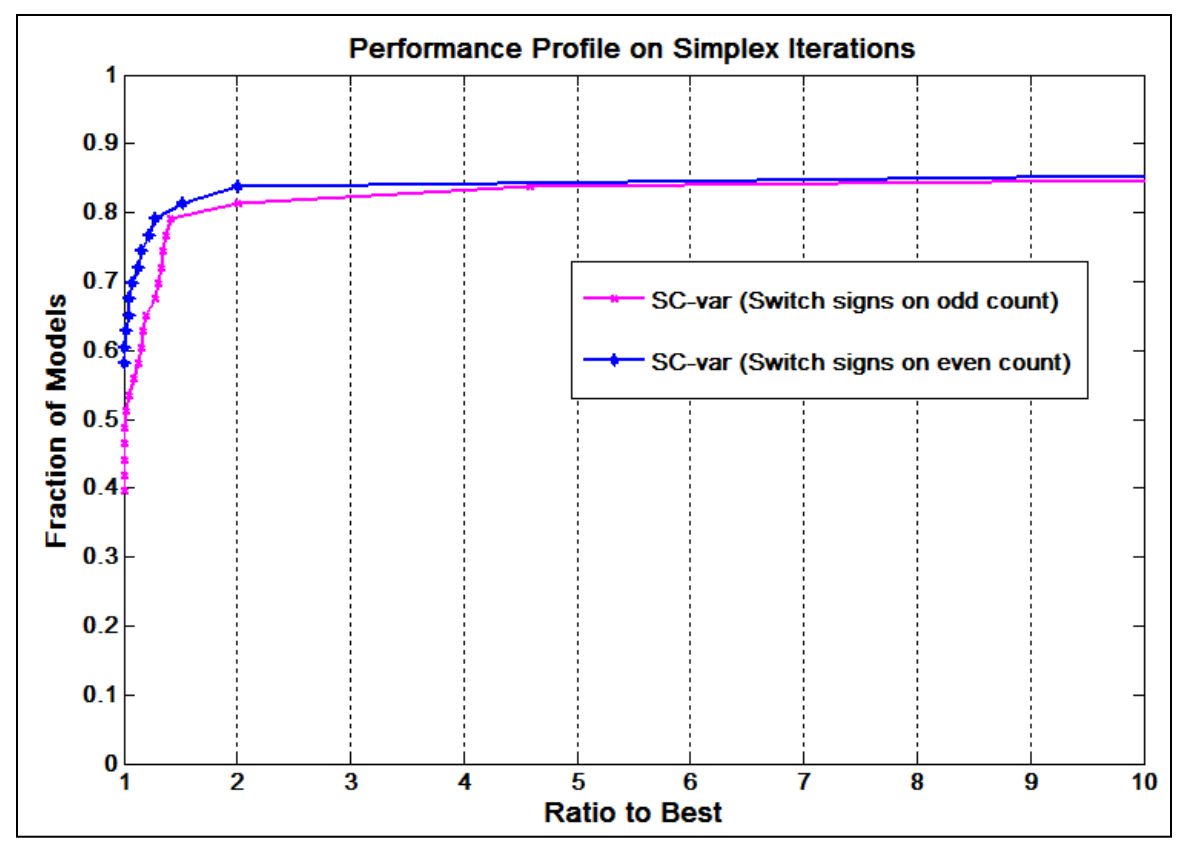

<span id="page-29-0"></span>**Figure B.5: Performance profile on simplex iterations for creating a 45-degree perpendicular disjunction using** *SC-var* **by switching signs on odd or even counts.**

Methods for selecting the branching direction in approximately parallel general disjunctions are summarized in Table B.5 and experimental results are shown in Figure B.6.

![](_page_29_Picture_126.jpeg)

<span id="page-29-1"></span>![](_page_29_Picture_127.jpeg)

![](_page_30_Figure_0.jpeg)

**Figure B.6: Performance profile on simplex iterations for selecting the branching direction for parallel general disjunctions.**

The branching-direction selection schemes for perpendicular general disjunctions are compared in Figure B.7, which includes the first four methods listed in [Table](#page-29-1) , which are valid for perpendicular general disjunctions, on the subset of 27 models from Appendix A.6 in which only perpendicular general disjunctions are used.

![](_page_30_Figure_3.jpeg)

**Figure B.7: Experimental evaluation of methods for selecting the branching direction for perpendicular general disjunctions.**

#### **Stage 2: Comparing Complete Algorithms**

The final experiment combines the best few choices for each element into complete algorithm variants. Table B.6 summarizes the best choice for each element. 8 complete algorithm variants can be created from these choices.

![](_page_31_Picture_163.jpeg)

![](_page_31_Picture_164.jpeg)

Figure B.8 shows the experimental evaluation of these variants. Variants 2A-3B-5A and 2B-3B-5A and 2B-3A-5A are among the most robust; the first two are chosen for comparison to a state of the art commercial solver in the main paper.

![](_page_32_Figure_0.jpeg)

**Figure B.8: Experimental evaluation of the best algorithm variants.**

All eight variants solve nearly identical fractions of the test models within the time limit, with fractions ranging from 96 to 98 percent.